# **Built-In Page Layouts.mobile.phone**

Prompt
Theme Press comes with a few built-in page layouts you can apply to your site.

## Reference

Each layout lives in an architect page in the Theme Press Default Space.

With the built-in layouts in Brikit Theme Press, you can:

- Use any one as it is already configured;
- Customize any one by making adjustments to suit your design needs; or
  Create a new, similar layout by first making a copy of any one you'd like to start from.

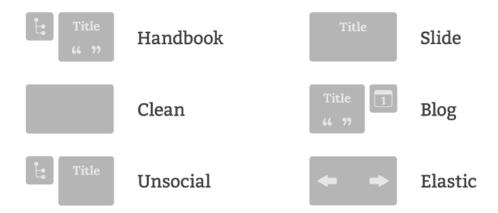

#### **Built-in Layouts**

| Name      | Description                                                                                                    | Layout                                                                                                    |
|-----------|----------------------------------------------------------------------------------------------------|----------------------------------------------------------------------------------------------------|
| Handbook* | Documentation-style layout that contains the Page Tree macro in the left column. Also shows page title, breadcrumbs, page information, likes and labels, and comments. | SIBPICK  Simple  Simple  Simpl |
| Slide     | Simple layout that shows page title, breadcrumbs, and page info. Useful as presentation slides.                                                                        | SIBPLICE  State Control (Mail America Natural  State Control (Mail America Natural  S |
| Clean**   | Blank slate from which to start your design. Page elements are hidden.                                                                                                 | SIPrick  Shares  Shares  Shares  Shares  Shares  Shares  Shares  Shares  Shares                                                                                                    |
| Blog      | Simple layout that contains the Blog Tree macro in the right column. Also shows page title, page information, likes and labels, and comments.                          | SIB Frick!  Sing Level (with here Bay)  Sing Level (with here Bay)  Sing Level (with here Bay)                                                                                                    |
| Unsocial  | Similar to the Handbook layout minus likes, labels and comments.                                                                                                    | SIBPIKK  Simple  Simple  Simpl |

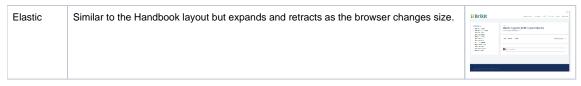

\*previously named Default Layout

\*\*previously named Landing Page

# Related Links

### Related

- Changing the Layout for a Specific Page ORIGINAL
   Creating a New Layout ORIGINAL
   Editing a Layout Page ORIGINAL
   Setting an Architect Page as the Site Default ORIGINAL